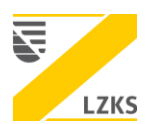

# **Information zu Diagnostischen Referenzwerten für die digitale Volumentomografie**

*Erhebung von Dosisflächenprodukten bei der Überprüfung von Digitalen Volumentomografen (DVT) durch die zahnärztlichen Stellen* 

## *Hintergrund?*

Das Bundesamt für Strahlenschutz (BfS) hat am 17. November 2022 die aktualisierten diagnostischen Referenzwerte (DRW) für diagnostische und interventionelle Röntgenanwendungen veröffentlicht. Auf dem Zentralen Erfahrungsaustausch im Jahre 2022 wurden die zahnärztlichen Stellen darüber informiert, dass das BfS plant, erstmals auch für die **digitale Volumentomografie DRWs** festzulegen. Die **Diagnostischen Referenzwerte sollen** zukünftig für Betrachtungen zur Patientendosis herangezogen werden. Überschreitungen der DRW **müssen vom Strahlenschutzverantwortlichen/ Strahlenschutzbeauftragten** begründet und dokumentiert werden. Das BfS hat in Aussicht gestellt, dass ein DRW für große Volumina folgen wird, sobald eine statistisch relevante Anzahl von Werten zur Verfügung steht.

# *Aufgabe der zahnärztlichen Stellen?*

Den **zahnärztlichen Stellen** fällt die Aufgabe zu, die Beachtung der DRW bei der Patientenexposition zu überprüfen (§ 130 Absatz 1 Satz 2 Nummer 4 StrlSchV) sowie gegebenenfalls Optimierungsmaßnahmen vorzuschlagen und nachzuprüfen, ob und wie weit die Vorschläge umgesetzt werden (§ 130 Absatz 2 StrlSchV). Mit der Veröffentlichung diagnostischer Referenzwerte für DVT-Aufnahmen sind die **zahnärztlichen Stellen verpflichtet im Rahmen der Qualitätsprüfungen** für diese Diagnostik Expositionsdaten zu erfassen und diese **jährlich** anonymisiert an die zuständige Stelle zu übermitteln (§ 125 Absatz 1 Satz 3 StrlSchV).

### *Was heißt das für mich als Praxis?*

Voraussetzung für die Bewertung des Dosis-Flächenprodukts (DFP) im Vergleich zum DRW ist eine **Übermittlung des DFP** sowie des eingestellten **FOV (Höhe und Durchmesser)** an die zahnärztliche Stelle. Diese Werte sollten im Regelfall aus dem **DICOM-Header** abzulesen sein!

### *Was muss ich als Praxis tun?*

Die **Anforderung von Konstanz- und Patientenaufnahmen** erfolgt im Abstand von max. 3 Jahren und soll in der Qualitätssicherung der Röntgendiagnostik unterstützen. **Sie erhalten Unterlagen** im Zusammenhang mit der Anforderung Ihrer **Konstanz- und Patientenaufnahmen** im Rahmen der gesetzlich vorgeschriebenen Begutachtung durch die Zahnärztliche Stelle Sachsen und den **Röntgenausschuss**. Pro Patientenaufnahme sind neben den Informationen zur **rechtfertigenden Indikation** und **Befundung**, jetzt auch Angaben zum applizierten **Dosisflächenprodukt (DFP)** und eingestellten **FOV (Höhe und Durchmesser in cm)** anzugeben (siehe rote Markierungen in den nachfolgenden Tabellen auf Seite 2 und 3).

#### *Sind die Werte des Dosisflächenproduktes zu hoch – Was nun?*

Das Bundesamt für Strahlenschutz (BfS) hat am 17. November 2022 die aktualisierten diagnostischen Referenzwerte (DRW) für diagnostische und interventionelle Röntgenanwendungen veröffentlicht. Durch die Darstellung dieser Referenzwerte, könnte es bei Aufnahmen mit großem Volumen regelmäßig zu einer Überschreitung des Referenzwertes führen. Überschreitungen der DRW müssen vom Strahlenschutzverantwortlichen/Strahlenschutzbeauftragten begründet und dokumentiert werden. Die für die Zahnärzteschaft relevanten Vorgaben finden sich in Tabelle 9 der Veröffentlichung:

#### Tabelle 9: DRW für DVT<sup>a</sup>-Untersuchungen am Erwachsenen

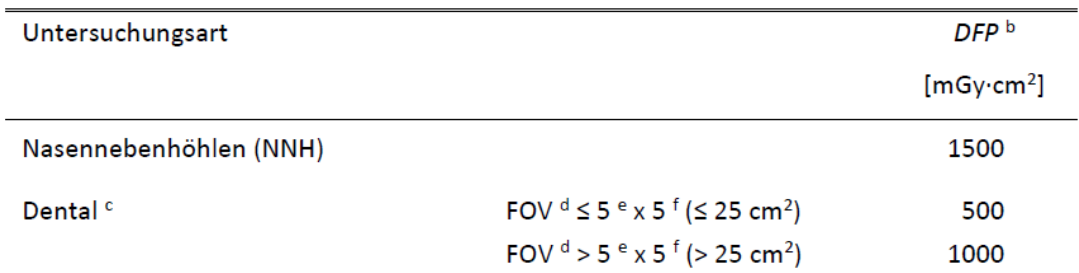

<sup>a</sup> Digitale Volumentomographie (auch CBCT genannt)

<sup>b</sup> DFP: Dosis-Flächen-Produkt. Man beachte, dass üblicherweise bei DVT-Untersuchungen mGy cm<sup>2</sup> die international verwendete Einheit für die Angabe des DFP ist.

<sup>c</sup> Werden auch endodontische Untersuchungen in einer Einrichtung durchgeführt, so kann es zu einer beständigen aber gerechtfertigten Überschreitung des DRW kommen. Dies ist zu dokumentieren.

<sup>d</sup> FOV: Field of View

<sup>e</sup> Transaxiale Einblendung

<sup>f</sup> Axiale Einblendung

Mögliche Begründungen für Dosisüberschreitung DVT:

- aufgrund der Geräteparameter keine geringere Dosis möglich
- aufgrund der körperlichen Konstitution des Patienten höherer Dosis erforderlich (z. B. Adipositas)
- aufgrund der Fragestellung kleines FoV und höhere Dosis erforderlich (z. B. Darstellung der Wurzelkanalanatomie)

**Falls Sie bei Ihren Patientenaufnahmen eine Überschreitung von 1000 mGy\*cm² feststellen, geben Sie bitte die Begründungen für Dosisüberschreitung DVT (falls erforderlich) an. Sollten keine Angaben zu den geforderten Parametern erfolgen, können die Aufnahmen nicht begutachtet werden!**

#### *Zur Erinnerung!*

Das **Dosisflächenprodukt** mit entsprechender Einheit kann aus der **Software bzw. DICOM-Header** [bspw. mGy\*cm² und FOV (in cm²)] ausgelesen werden. Sollten Sie die erforderlichen Daten nicht finden, setzen Sie sich bitte mit Ihrem zuständigen **Lieferanten/Depot** oder dem **Hersteller** in Verbindung. Bitte informieren Sie sich rechtzeitig bzgl. der Erfassung des Dosisflächenproduktes inkl. Field of View (FOV, in cm²)!

*Tabelle 1 Ausfüllbeispiel*

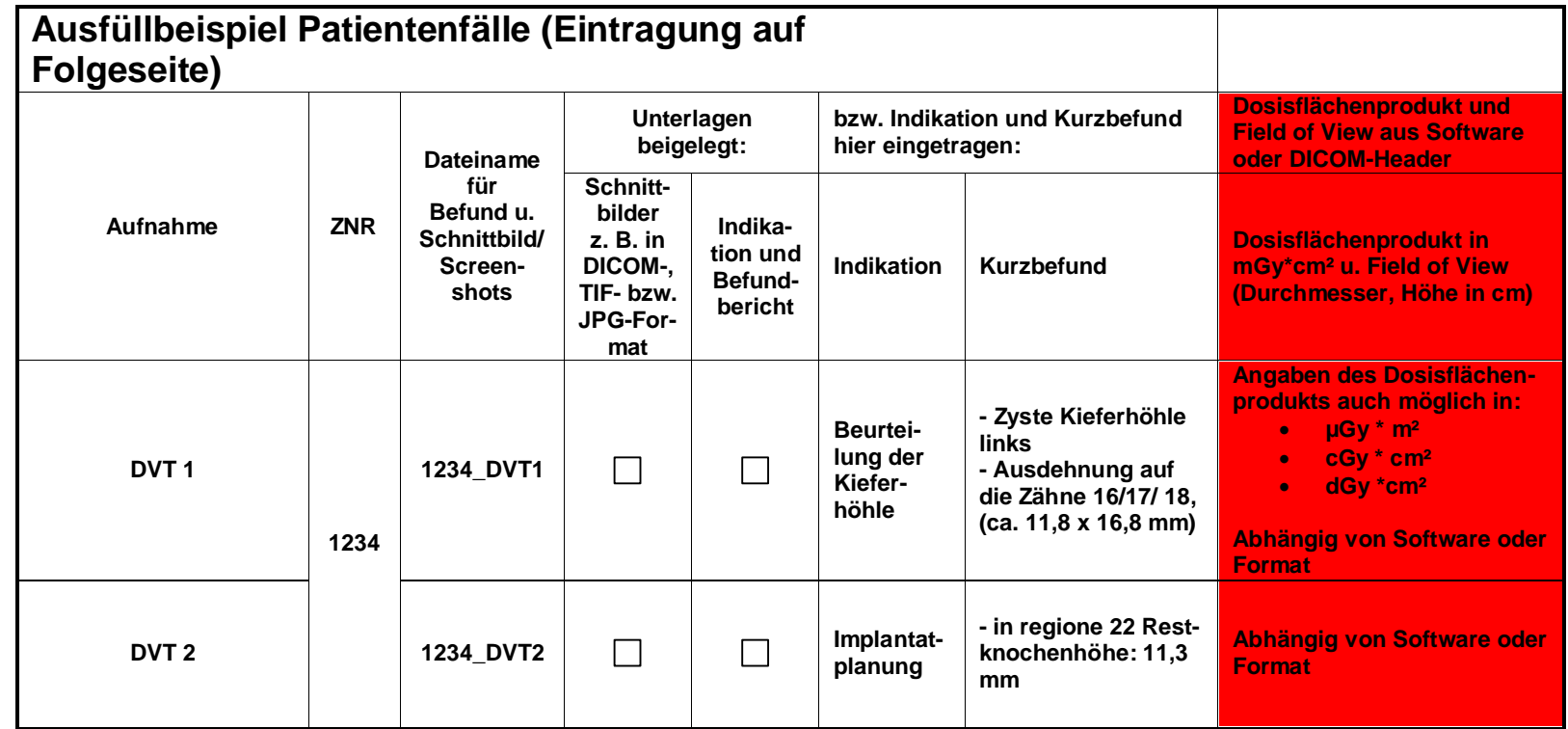

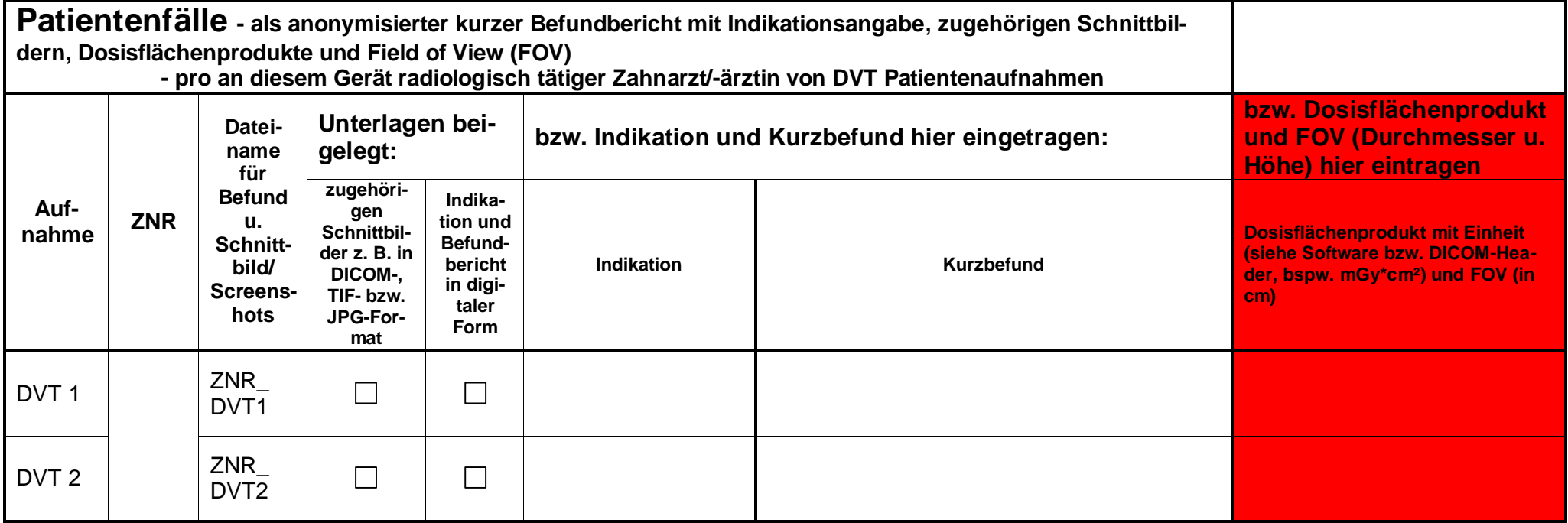